# <span id="page-0-0"></span>Part I

# [Introduction, Applications, and Formulations](#page-0-0)

# Outline: Six Topics

- $\circ$  Introduction
- $\Diamond$  Unconstrained optimization
	- Limited-memory variable metric methods
- $\Diamond$  Systems of Nonlinear Equations
	- Sparsity and Newton's method
- Automatic Differentiation
	- Computing sparse Jacobians via graph coloring
- $\Diamond$  Constrained Optimization
	- All that you need to know about KKT conditions
- $\Diamond$  Solving optimization problems
	- Modeling languages: AMPL and GAMS
	- NEOS

# Topic 1: The Optimization Viewpoint

- $\Diamond$  Modeling
- $\Diamond$  Algorithms
- $\Diamond$  Software
- Automatic differentiation tools
- $\Diamond$  Application-specific languages
- $\Diamond$  High-performance architectures

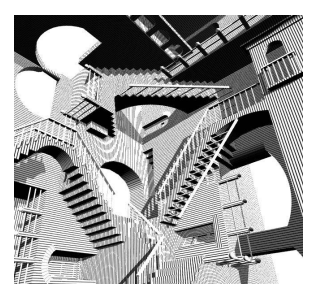

# View of Optimization from Applications

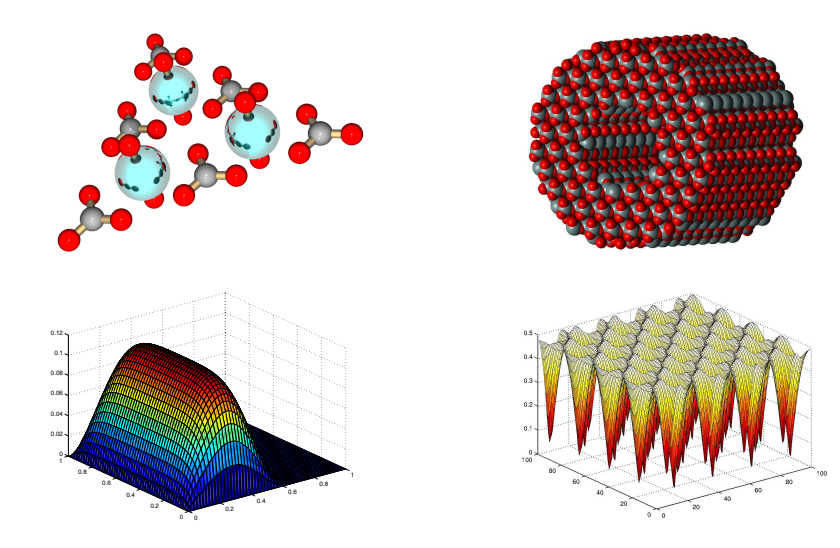

## Classification of Constrained Optimization Problems

$$
\min \left\{ f(x) : x_l \le x \le x_u, \ c_l \le c(x) \le c_u \right\}
$$

- Number of variables  $n$
- Number of constraints  $m$
- Number of linear constraints
- Number of equality constraints  $n_e$
- Number of degrees of freedom  $n n_e$
- Sparsity of  $c'(x) = (\partial_i c_j(x))$
- Sparsity of  $\nabla_x^2 \mathcal{L}(x,\lambda) = \nabla^2 f(x) + \sum_{k=1}^m \nabla^2 c_k(x) \lambda_k$

# Classification of Constrained Optimization Software

- Formulation
- Interfaces: MATLAB, AMPL, GAMS
- Second-order information options:
	- Differences
	- Limited memory
	- Hessian-vector products
- Linear solvers
	- Direct solvers
	- **•** Iterative solvers
	- Preconditioners
- Partially separable problem formulation
- Documentation
- License

# Life-Cycles Saving Problem

Maximize the utility

$$
\sum_{t=1}^T \beta^t u(c_t)
$$

where  $S_t$  are the saving,  $c_t$  is consumption,  $w_t$  are wages, and

$$
S_{t+1} = (1+r)S_t + w_{t+1} - c_{t+1}, \qquad 0 \le t < T
$$

with  $r = 0.2$  interest rate,  $\beta = 0.9$ ,  $S_0 = S_T = 0$ , and

$$
u(c) = -\exp(-c)
$$

Assume that  $w_t = 1$  for  $t < R$  and  $w_t = 0$  for  $t > R$ .

Question. What are the characteristics of the life-cycle problem?

# Constrained Optimization Software: IPOPT

• Formulation

$$
\min\left\{f(x):x_l\leq x\leq x_u,\ c(x)=0\right\}
$$

- Interfaces: AMPL
- Second-order information options:
	- Differences
	- Limited memory
	- Hessian-vector products
- Direct solvers: MA27, MA57
- Partially separable problem formulation: None
- Documentation
- License

# Life-Cycles Saving Problem: Results

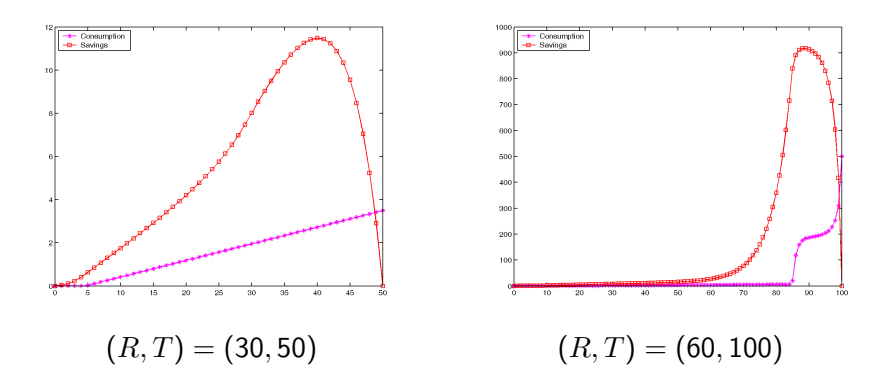

#### Question. Problem formulation to results: How long?

# Topic 2: Unconstrained Optimization

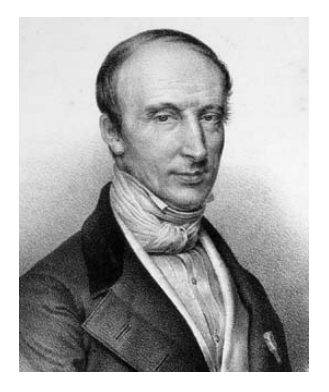

### Augustin Louis Cauchy (August 21, 1789 – May 23, 1857) Additional information at Mac Tutor <www-history.mcs.st-andrews.ac.uk>

## Unconstrained Optimization: Background

Given a continuously differentiable  $f:\mathbb{R}^n \mapsto \mathbb{R}$  and

min  $\{f(x) : x \in \mathbb{R}^n\}$ 

generate a sequence of iterates  $\{x_k\}$  such that the gradient test

 $\|\nabla f(x_k)\| < \tau$ 

is eventually satisfied

**Theorem**. If  $f : \mathbb{R}^n \mapsto \mathbb{R}$  is continuously differentiable and bounded below, then there is a sequence  $\{x_k\}$  such that

$$
\lim_{k\to\infty}\|\nabla f(x_k)\|=0.
$$

Exercise. Prove this result.

## Ginzburg-Landau Model

Minimize the Gibbs free energy for a homogeneous superconductor

$$
\int_{\mathcal{D}} \left\{-|v(x)|^2 + \frac{1}{2}|v(x)|^4 + \|[\nabla - iA(x)]v(x)\|^2 + \kappa^2 \left\| (\nabla \times A)(x) \right\|^2 \right\} dx
$$

$$
v : \mathbb{R}^2 \to \mathbb{C} \text{ (order parameter)}
$$
  

$$
A : \mathbb{R}^2 \to \mathbb{R}^2 \text{ (vector potential)}
$$

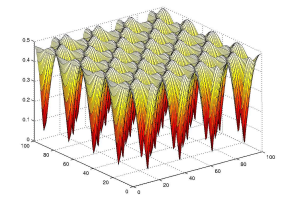

Unconstrained problem. Non-convex function. Hessian is singular. Unique minimizer, but there is a saddle point.

## Unconstrained Optimization

What can I use if the gradient  $\nabla f(x)$  is not available?

- $\Diamond$  Geometry-based methods: Pattern search, Nelder-Mead, ...
- $\Diamond$  Model-based methods: Quadratic, radial-basis models, ...

What can I use if the gradient  $\nabla f(x)$  is available?

- $\Diamond$  Conjugate gradient methods
- $\Diamond$  Limited-memory variable metric methods
- $\Diamond$  Variable metric methods

Computing the Gradient

### Hand-coded gradients

- $\Diamond$  Generally efficient
- Error prone
- $\circ$  The cost is usually less than 5 function evaluations

### Difference approximations

$$
\partial_i f(x) \approx \frac{f((x+he_i)-f(x))}{h_i}
$$

 $\Diamond$  Choice of  $h_i$  may be problematic in the presence of noise.

- $\Diamond$  Costs *n* function evaluations
- $\diamond$  Accuracy is about the  $\varepsilon_f^{1/2}$  where  $\varepsilon_f$  is the noise level of  $f$

# Cheap Gradient via Automatic Differentiation

### Code generated by automatic differentiation tools

- $\Diamond$  Accurate to full precision
- $\Diamond$  For the reverse mode the cost is  $\Omega_T T\{f(x)\}.$
- $\diamond$  In theory,  $\Omega_T \leq 5$ .
- $\Diamond$  For the reverse mode the memory is proportional to the number of intermediate variables.

### Exercise

Develop an order  $n$  code for computing the gradient of

$$
f(x) = \prod_{k=1}^{n} x_k
$$

## Line Search Methods

A sequence of iterates  $\{x_k\}$  is generated via

 $x_{k+1} = x_k + \alpha_k p_k,$ 

where  $p_k$  is a descent direction at  $x_k$ , that is,

 $\nabla f(x_k)^T p_k < 0,$ 

and  $\alpha_k$  is determined by a line search along  $p_k$ .

#### Line searches

- $\Diamond$  Geometry-based: Armijo, ...
- $\Diamond$  Model-based: Quadratics, cubic models,  $\dots$

## Powell-Wolfe Conditions on the Line Search

Given  $0 \leq \mu \leq \eta \leq 1$ , require that  $f(x + \alpha p) \leq f(x) + \mu \alpha \nabla f(x_k)^T$ sufficent decrease  $|\nabla f(x + \alpha p)^T p| \leq \eta |\nabla f(x)|^T$ p| curvature condition

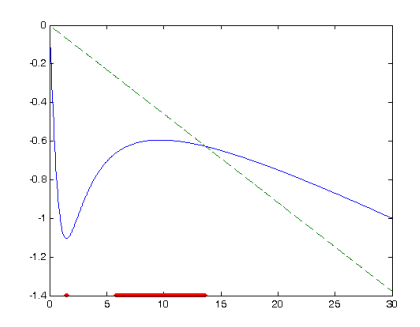

# Conjugate Gradient Algorithms

Given a starting vector  $x_0$  generate iterates via

$$
x_{k+1} = x_k + \alpha_k p_k
$$

$$
p_{k+1} = -\nabla f(x_k) + \beta_k p_k
$$

where  $\alpha_k$  is determined by a line search.

Three reasonable choices of  $\beta_k$  are  $(g_k = \nabla f(x_k))$ :

$$
\beta_k^{FR} = \left(\frac{\|g_{k+1}\|}{\|g_k\|}\right)^2, \qquad \text{Fletcher-Reeves}
$$

$$
\beta_k^{PR} = \frac{\langle g_{k+1}, g_{k+1} - g_k \rangle}{\|g_k\|^2}, \qquad \text{Polak-Rivière}
$$

$$
\beta_k^{PR+} = \max\left\{\beta_k^{PR}, 0\right\}, \qquad \text{PR-plus}
$$

## Limited-Memory Variable-Metric Algorithms

Given a starting vector  $x_0$  generate iterates via

$$
x_{k+1} = x_k - \alpha_k H_k \nabla f(x_k)
$$

where  $\alpha_k$  is determined by a line search.

The matrix  $H_k$  is defined in terms of information gathered during the previous  $m$  iterations.

- $\Diamond$  H<sub>k</sub> is positive definite.
- $\Diamond$  Storage of  $H_k$  requires  $2mn$  locations.
- $\Diamond$  Computation of  $H_k \nabla f(x_k)$  costs  $(8m+1)n$  flops.

## Recommendations

But what algorithm should I use?

- $\Diamond$  If the gradient  $\nabla f(x)$  is not available, then a model-based method is a reasonable choice. Methods based on quadratic interpolation are currently the best choice.
- $\Diamond$  If the gradient  $\nabla f(x)$  is available, then a limited-memory variable metric method is likely to produce an approximate minimizer in the least number of gradient evaluations.
- $\Diamond$  If the Hessian is also available, then a state-of-the-art implementation of Newton's method is likely to produce the best results if the problem is large and sparse.

## Topic 3: Newton's Method

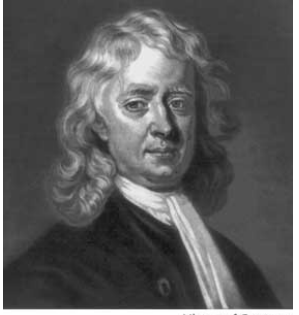

Library of Congress

Sir Isaac Newton (January 4, 1643 – March 331, 1727) Additional information at Mac Tutor <www-history.mcs.st-andrews.ac.uk>

## **Motivation**

Give a continuously differentiable  $f: \mathbb{R}^n \mapsto \mathbb{R}^n$ , solve

$$
f(x) = \left(\begin{array}{c} f_1(x) \\ \vdots \\ f_n(x) \end{array}\right) = 0
$$

**Linear models**. The mapping defined by

$$
L_k(s) = f(x_k) + f'(x_k)s
$$

is a linear model of f near  $x_k$ , and thus it is sensible to choose  $s_k$ such that  $L_k(s_k) = 0$  provided  $x_k + s_k$  is near  $x_k$ .

### Newton's Method

Given a starting point  $x_0$ , Newton's method generates iterates via

$$
f'(x_k)s_k = -f(x_k), \qquad x_{k+1} = x_k + s_k.
$$

#### Computational Issues

- $\Diamond$  How do we solve for  $s_k$ ?
- $\diamond~$  How do we handle a (nearly) singular  $f'(x_k)$ ?
- $\Diamond$  How do we enforce convergence if  $x_0$  is not near a solution?
- $\diamond~$  How do we compute/approximate  $f'(x_k)?$
- $\Diamond$  How accurately do we solve for  $s_k$ ?
- $\Diamond$  Is the algorithm scale invariant?
- $\circ$  Is the algorithm mesh-invariant?

## Flow in a Channel Problem

Analyze the flow of a fluid during injection into a long vertical channel, assuming that the flow is modeled by the boundary value problem below, where u is the potential function and R is the Reynolds number.

$$
u'''' = R (u'u'' - uu''')
$$
  
u(0) = 0, u(1) = 1  

$$
u'(0) = u'(1) = 0
$$

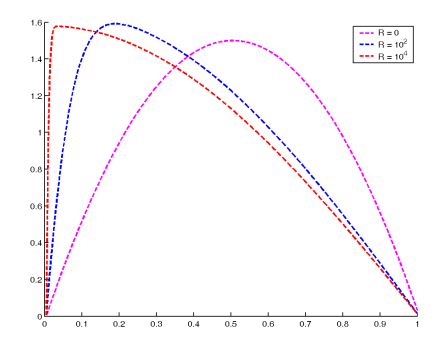

# **Sparsity**

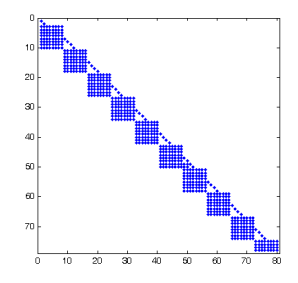

Assume that the Jacobian matrix is sparse, and let  $\rho_i$  be the number of non-zeroes in the *i*-th row of  $f'(x)$ .

- $\diamond$  Sparse linear solvers can solve  $f'(x)s = -f(x)$  in order  $\rho_A$ operations, where  $\rho_A = \arg\{\rho_i^2\}.$
- $\circ$  Graph coloring techniques (see Topic 4) can compute or approximate the Jacobian matrix with  $\rho_M$  function evaluations where  $\rho_M = \max\{\rho_i\}$

# Topic 4: Automatic Differentiation

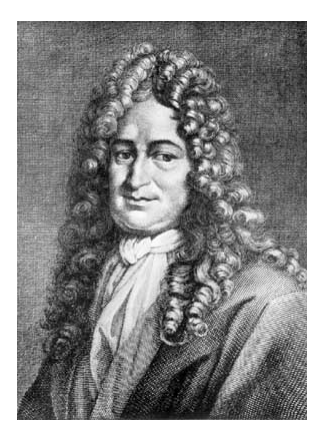

Gottfried Wilhelm Leibniz (July 1, 1646 – November 14, 1716) Additional information at Mac Tutor <www-history.mcs.st-andrews.ac.uk>

# Computing Gradients and Sparse Jacobians

**Theorem**. Given  $f : \mathbb{R}^n \mapsto \mathbb{R}^m$ , automatic differentiation tools compute  $f^\prime(x)v$  at a cost comparable to  $f(x)$ 

### Tasks

- Given  $f: \mathbb{R}^n \mapsto \mathbb{R}^m$  with a sparse Jacobian, compute  $f'(x)$ with  $p \ll n$  evaluations of  $f'(x)v$
- Given a partially separable  $f: \mathbb{R}^n \mapsto \mathbb{R}$ , compute  $\nabla f(x)$  with  $p \ll n$  evaluations of  $\langle \nabla f(x), v \rangle$

### Requirements:

 $T\{f'(x)\}\leq \Omega_T T\{f(x)\}, \qquad M\{\nabla f(x)\}\leq \Omega_M M\{f(x)\}$ 

where  $T\{\cdot\}$  is computing time and  $M\{\cdot\}$  is memory.

# Structurally Orthogonal Columns

**Structurally orthogonal** columns do not have a nonzero in the same row position.

### Observation.

We can compute the columns in a group of structurally orthogonal columns with an evaluation of  $f'(x)v$ .

$$
f'(x) = \left(\begin{array}{cccc} \times & \times & & & & \\ \times & \times & \times & & & \\ & \times & \times & \times & & \\ & & \times & \times & \times & \\ & & & \times & \times & \times \end{array}\right), \qquad v = \left(\begin{array}{c} 1 \\ 0 \\ 0 \\ 1 \\ 0 \\ 0 \end{array}\right)
$$

# Coloring the Jacobian matrix  $f'(x)$

Partitioning the columns of  $f'(x)$  into  $p$  groups of structurally orthogonal columns is equivalent to a **graph coloring** problem.

For each group of structurally orthogonal columns, define  $v\in\mathbb{R}^n$ with  $v_i = 1$  if column i is in the group, and  $v_i = 0$  otherwise. Set

$$
V=(v_1,v_2,\ldots,v_p)
$$

Compute  $f'(x)$  from the compressed Jacobian matrix  $f'(x)V$ .

**Observation**. In practice  $p \approx \rho_M$  where

$$
\rho_M \equiv \max\{\rho_i\},\
$$

and  $\rho_i$  is the number of non-zeros in the i-th row of  $f'(x).$ 

## Coloring the Jacobian matrix with  $p = 17$  colors

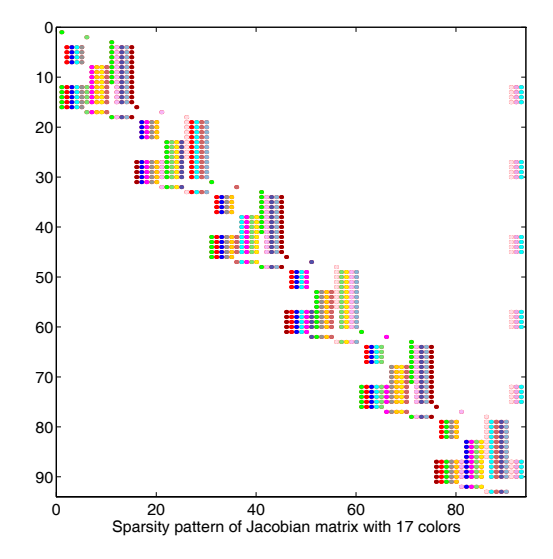

## Sparsity Pattern of the Jacobian Matrix

Optimization software tends to require the **closure** of the sparsity pattern

$$
\bigcup \left\{ \mathcal{S}(f'(x)) : x \in \mathcal{D} \right\}.
$$

in a region  $D$  of interest. In our case,

$$
\mathcal{D} = \{x \in \mathbb{R}^n : x_l \le x \le x_u\}
$$

Given  $x_0 \in \mathcal{D}$ , we evaluate the sparsity pattern of  $f_E{}'(\bar{x}_0)$ , where  $\bar{x}_0$  is a random, small perturbation of  $x_0$ , for example,

$$
\bar{x}_0 = (1 + \varepsilon)x_0 + \varepsilon, \qquad \varepsilon \in [10^{-6}, 10^{-4}]
$$

# Partially Separable Functions

The mapping  $f:\mathbb{R}^n\to\mathbb{R}$  is partially separable if

$$
f(x) = \sum_{i=1}^{m} f_i(x),
$$

and  $f_i$  only depends on  $p_i \ll n$  variables.

**Theorem** (Griewank and Toint [1981]). If  $f : \mathbb{R}^n \to \mathbb{R}$  has a sparse Hessian matrix then  $f$  is partially separable.

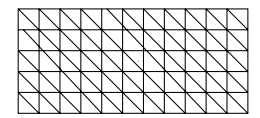

Optimization problems with a finite element formulation usually associate  $f_i$  with each element.

## Partially Separable Functions: The Trick

If  $f : \mathbb{R}^n \to \mathbb{R}$  is partially separable, the extended function

$$
f_E(x) = \left(\begin{array}{c} f_1(x) \\ \vdots \\ f_m(x) \end{array}\right)
$$

has a sparse Jacobian matrix  $f_{E}^{\phantom{\dag}}(x)$ . Moreover,

$$
f(x) = f_E(x)^T e
$$
  $\implies$   $\nabla f(x) = f_E'(x)^T e$ 

**Observation**. We can compute the dense gradient by computing the sparse Jacobian matrix  ${f_E}^\prime(x)$ .

# Computational Experiments

Experiments based on the MINPACK-2 collection of large-scale problems show that gradients of partially separable functions can be computed efficiently.

$$
T\left\{\nabla f(x)\right\} = \kappa \, \, \rho_M \, \textsf{max} \, T\{f(x)\}
$$

Quartiles of κ

$$
2,500\leq n\leq 40,000
$$

1.3 2.9 5.0 8.2 22.2

# Topic 5: Constrained Optimization

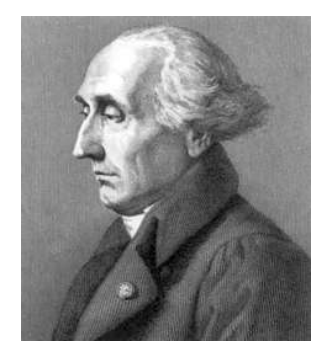

Joseph-Louis Lagrange (January 25, 1736 – April 10, 1813) Additional information at Mac Tutor <www-history.mcs.st-andrews.ac.uk>

## Geometric Viewpoint of the KKT Conditions

For any closed set  $\Omega$ , consider the abstract problem

min  $\{f(x) : x \in \Omega\}$ 

The tangent cone

$$
T(x^*) = \left\{ v : v = \lim_{k \to \infty} \frac{x_k - x^*}{\alpha_k}, \ x_k \in \Omega, \ \alpha_k \ge 0 \right\}
$$

The normal cone

$$
N(x^*) = \{w : \langle w, v \rangle \le 0, \ v \in T(x^*)\}
$$

First order conditions

$$
-\nabla f(x^*) \in N(x^*)
$$

## Computational Viewpoint of the KKT Conditions

In the case  $\Omega = \{x \in \mathbb{R}^n : c(x) \ge 0\}$ , define

$$
C(x^*) = \left\{ w : w = \sum_{i=1}^m \lambda_i \left( -\nabla c_i(x^*) \right), \lambda_i \ge 0 \right\}
$$

In general  $C(x^*) \subset N(x^*)$ , and under a **constraint qualification** 

$$
C(x^*) = N(x^*)
$$

Hence, for some multipliers  $\lambda_i > 0$ .

$$
\nabla f(x) = \sum_{i=1}^m \lambda_i \nabla c_i(x), \qquad \lambda_i \geq 0,
$$

# Constraint Qualifications

In the case where

$$
\Omega = \{x \in \mathbb{R}^n : l \le c(x) \le u\}
$$

the main two constraint qualifications are

### Linear independence

The active constraint normals are positively linearly independent, that is, if

$$
C_{\mathcal{A}} = (\nabla c_i(x) : c_i(x) \in \{l_i, u_i\})
$$

then  $C_A$  has full rank.

### Mangasarian-Fromovitz

The active constraint normals are positively linearly independent.

## Lagrange Multipliers

For the general problem with 2-sided constraints

min { $f(x) : l < c(x) < u$ }

the KKT conditions for a local minimizer are

$$
\nabla f(x) = \sum_{i=1}^m \lambda_i \nabla c_i(x), \qquad l \leq c(x) \leq u,
$$

where the multipliers satisfy complementarity conditions

- $\Diamond$   $\lambda_i$  is unrestricted if  $l_i = u_i.$  $\Diamond \ \lambda_i = 0$  if  $c_i(x) \notin \{l_i, u_i\}$  $\Diamond \lambda_i \geq 0$  if  $c_i(x) = l_i$
- $\Diamond \lambda_i \leq 0$  if  $c_i(x) = u_i$

# Lagrangians

The KKT conditions for the problem with constraints  $l \leq c(x) \leq u$ can be written in terms of the Lagrangian

$$
\mathcal{L}(x,\lambda)=f(x)-\sum_{i=1}^m\lambda_ic_i(x).
$$

### Examples.

The KKT conditions for the equality-constrained  $c(x) = 0$  are

$$
\nabla_x \mathcal{L}(x,\lambda) = 0, \qquad c(x) = 0.
$$

The KKT conditions for the inequality-constrained  $c(x) \geq 0$  are

$$
\nabla_x \mathcal{L}(x,\lambda) = 0, \qquad c(x) \ge 0, \quad \lambda \ge 0, \quad \lambda \perp c(x)
$$

where  $\lambda \perp c(x)$  means that  $\lambda_i c_i(x) = 0$ .

### Newton's Method: Equality-Constrained Problems

The KKT conditions for the equality-constrained problem  $c(x) = 0$ ,

$$
\nabla_x \mathcal{L}(x,\lambda) = \nabla f(x) - \sum_{i=1}^m \lambda_i \nabla c_i(x) = 0, \qquad c(x) = 0.
$$

are a system of  $n + m$  nonlinear equations.

Newton's method for this system can be written as

$$
x_+ = x + s_x, \qquad \lambda_+ = \lambda + s_\lambda
$$

where

$$
\begin{pmatrix}\n\nabla_x^2 \mathcal{L}(x,\lambda) & -\nabla c(x) \\
\nabla c(x)^T & 0\n\end{pmatrix}\n\begin{pmatrix}\ns_x \\
s_\lambda\n\end{pmatrix} = -\begin{pmatrix}\n\nabla_x \mathcal{L}(x,\lambda) \\
c(x)\n\end{pmatrix}
$$

## Saddle Point Problems

Given a symmetric  $n \times n$  matrix H and a  $n \times m$  matrix C, under what conditions is

$$
A = \left(\begin{array}{cc} H & C \\ C^T & 0 \end{array}\right)
$$

nonsingular?

Lemma. If C has full rank and

$$
C^T u = 0, \ u \neq 0, \qquad \Longrightarrow \qquad u^T H u > 0
$$

then  $A$  is nonsingular.

# Topic 6: Solving Optimization Problems

### **Environments**

- ◇ Modeling Languages: AMPL, GAMS
- $\lozenge$  NEOS

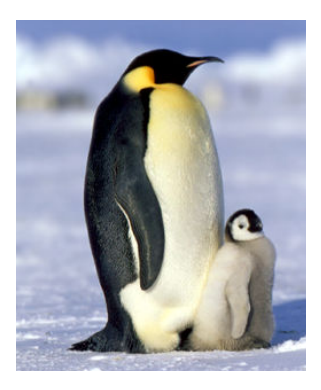

## The Classical Model

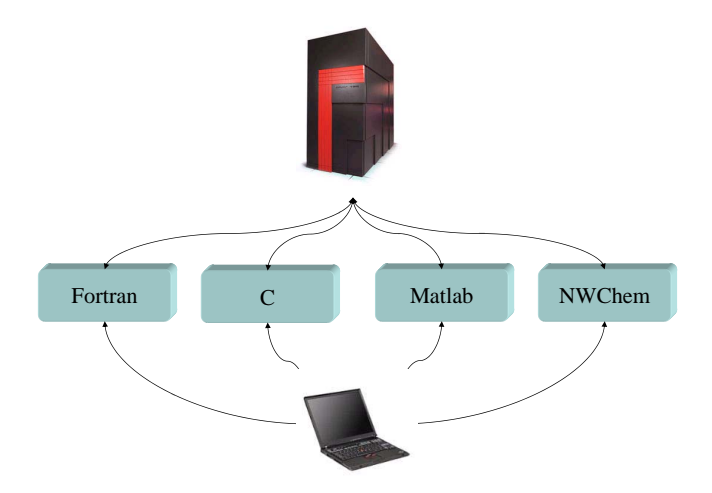

# The NEOS Model

A collaborative research project that represents the efforts of the optimization community by providing access to  $50+$  solvers from both academic and commercial researchers.

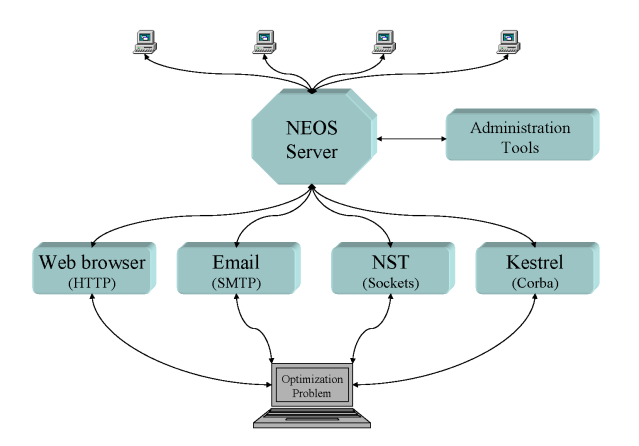

# NEOS: Under the Hood

- $\diamond$  Modeling languages for optimization: AMPL, GAMS
- Automatic differentiation tools: ADIFOR, ADOL-C, ADIC
- $\Diamond$  Python
- $\Diamond$  [Optimization solvers](http://www-neos.mcs.anl.gov/neos/server-solver-types.html) (50+)
	- Benchmark, GAMS/AMPL (Multi-Solvers)
	- MINLP, FortMP, GLPK, Xpress-MP, ...
	- CONOPT, FILTER, IPOPT, KNITRO, LANCELOT, LOQO, MINOS, MOSEK, PATHNLP, PENNON, SNOPT
	- BPMPD, FortMP, MOSEK, OOQP, Xpress-MP, . . .
	- CSDP, DSDP, PENSDPP, SDPA, SeDuMi, . . .
	- BLMVM, L-BFGS-B, TRON, . . .
	- MILES, PATH
	- Concorde

# Research Issues for NEOS

- How do we add solvers?
- $\Diamond$  How are problems specified?
- $\Diamond$  How are problems submitted?
- $\Diamond$  How are problems scheduled for solution?
- $\Diamond$  How are the problems solved?
- $\Diamond$  Where are the problems solved?
	- Arizona State University
	- Lehigh University
	- Universidade do Minho, Portugal
	- Technical University Aachen, Germany
	- National Taiwan University, Taiwan
	- Northwestern University
	- Universitá di Roma La Sapienza, Italy
	- Wisconsin University

# Solving Optimization Problems: NEOS Interfaces

Interfaces

- Kestrel
- NEOS Submit
- Web browser
- Email

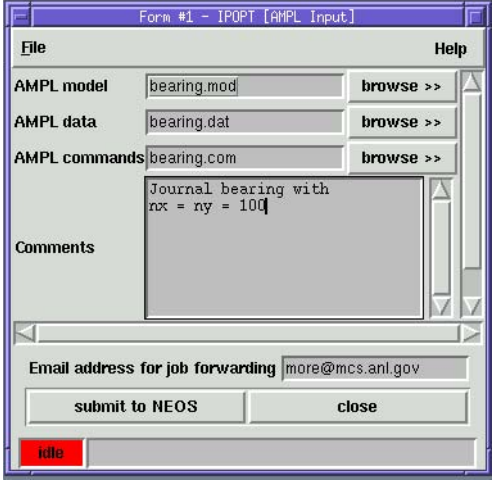

## Pressure in a Journal Bearing

$$
\min \left\{ \int_{\mathcal{D}} \left\{ \frac{1}{2} w_q(x) \|\nabla v(x)\|^2 - w_l(x) v(x) \right\} dx : v \ge 0 \right\}
$$
  

$$
w_q(\xi_1, \xi_2) = (1 + \epsilon \cos \xi_1)^3
$$
  

$$
w_l(\xi_1, \xi_2) = \epsilon \sin \xi_1
$$
  

$$
\mathcal{D} = (0, 2\pi) \times (0, 2b)
$$

Number of active constraints depends on the choice of  $\epsilon$  in (0, 1). Nearly degenerate problem. Solution  $v \notin C^2$ .

## AMPL Model for the Journal Bearing: Parameters

Finite element triangulation

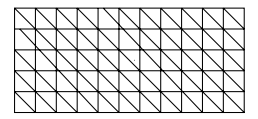

```
param nx > 0, integer; # grid points in 1st direction
param ny > 0, integer; # grid points in 2nd direction
param b; \qquad \qquad # \text{ grid is } (0,2*pi)x(0,2*b)param e; \qquad # eccentricity
param pi := 4*atan(1);param hx := 2*pi/(nx+1); # grid spacing
param hy := 2*b/(ny+1); # grid spacing
param area := 0.5*hx*hy; # area of triangle
param wq \{i \text{ in } 0..nx+1\} := (1+e*cos(i*hx))^3;
```
## AMPL Model for the Journal Bearing

```
var v {i in 0..nx+1, 0..ny+1} >= 0;
minimize q:
 0.5*(hx*hy/6)*sum {i in 0..nx, j in 0..ny}
    (wq[i] + 2*wq[i+1])*
    (((v[i+1,j]-v[i,j])/hx)^2 + ((v[i,j+1]-v[i,j])/hy)^2) +0.5*(hx*hy/6)*sum {i in 1..nx+1, j in 1..ny+1}
    (wq[i] + 2*wq[i-1])*
    (((v[i-1,j]-v[i,j])/hx)^2 + ((v[i,j-1]-v[i,j])/hy)^2) -hx*hy*sum {i in 0..nx+1, j in 0..ny+1} (e*sin(i*hx)*v[i,j]);
subject to c1 {i in 0..nx+1}: v[i,0] = 0;
```

```
subject to c2 {i in 0..nx+1}: v[i,ny+1] = 0;
subject to c3 {j in 0..ny+1}: v[0,j] = 0;
subject to c4 {j in 0..ny+1}: v[nx+1,j] = 0;
```
## AMPL Model for the Journal Bearing: Data

```
# Set the design parameters
param b := 10:
param e := 0.1;
# Set parameter choices
let nx := 50;
let ny := 50;
# Set the starting point.
let \{i \text{ in } 0..nx+1, j \text{ in } 0..ny+1\} \text{ } v[i,j]:=\max(\sin(i*hx),0);
```
## AMPL Model for the Journal Bearing: Commands

```
option show_stats 1;
option solver "knitro";
option solver "snopt";
option solver "loqo";
option loqo_options "outlev=2 timing=1 iterlim=500";
model;
include bearing.mod;
data;
include bearing.dat;
solve;
printf {i in 0..nx+1,j in 0..ny+1}: "%21.15e\n", v[i,j] > \text{cops.dat};printf "%10d\n %10d\n", nx, ny > cops.dat;
```
# Life-Cycles Saving Problem

Maximize the utility

$$
\sum_{t=1}^T \beta^t u(c_t)
$$

where  $S_t$  are the saving,  $c_t$  is consumption,  $w_t$  are wages, and

$$
S_{t+1} = (1+r)S_t + w_{t+1} - c_{t+1}, \qquad 0 \le t < T
$$

with  $r = 0.2$  interest rate,  $\beta = 0.9$ ,  $S_0 = S_T = 0$ , and

$$
u(c) = -\exp(-c)
$$

Assume that  $w_t = 1$  for  $t < R$  and  $w_t = 0$  for  $t \ge R$ .

## Life-Cycles Saving Problem: Model

```
param T integer; \qquad # Number of periods<br>
param R integer: \qquad # Retirement
param R integer;
param beta; \qquad # Discount rate
param r; \qquad # Interest rate
param S0; \qquad # Initial savings
param ST; \qquad # Final savings
param w{1..T}; # Wages
var S{0..T}; \qquad # Savings
var c{0..T}; \qquad # Consumption
```

```
maximize utility: sum{t in 1..T} beta^*(*( -exp(-c[t]));
subject to budget {t in 0..T-1}: S[t+1] = (1+r)*S[t] + w[t+1] - c[t+1];
subject to savings \{t in 0..T\}: S[t] > = 0.0;
subject to consumption \{t in 1..T\}: c[t] >= 0.0;
```
subject to bc1:  $S[0] = S0$ ; subject to bc2: S[T] = ST; subject to bc3:  $c[0] = 0.0$ ;

## Life-Cycles Saving Problem: Data

```
param T := 100;
param R := 60;
param beta := 0.9;
param r := 0.2;
param S0 := 0.0;
param ST := 0.0;
# Wages
let \{i \text{ in } 1..R\} w[i] := 1.0;let \{i \text{ in } R..T\} w[i] := 0.0;let \{i \text{ in } 1..R\} w[i] := (i/R);let \{i \text{ in } R..T\} w[i] := (i - T)/(R - T);
```
## Life-Cycles Saving Problem: Commands

```
option show_stats 1;
option solver "filter";
option solver "ipopt";
option solver "knitro";
option solver "loqo";
model;
include life.mod;
data;
include life.dat;
solve;
printf {t in 0..T}: "%21.15e %21.15e\n", c[t], S[t] > cops.dat;
```